# B-006. 3-Phase 3-Wire Inverter  $P_{\text{OUT}}$ =5kW

ROHM Solution Simulator Schematic Information

### **Component name Component Default Simulation Setting Range** Vin1,2 Input voltage 200Vdc Vo1-3 **Output voltage** 200Vac fsw1-3 Switching frequency 20kHz 10k – 300kHz Ti Temperature 100°C Vd1-6+ Gate Drive voltage H 15V 10 – 20V Vd1-6- Gate Drive voltage L -4V -4 – 0V Vdin Signal voltage level 5V Simulation Parameters

#### 64UG102E Rev.005 Simulation Circuit Q3 Q1 Q5 Vin1 **Vo1,2,3 IL1**  $\mathsf{L}1$ Ro1 L2 **IL2** Ro3 **Io1 Io2 Io3** $\frac{L3}{m}$ Q2 Ro2 Q4 Q6 **IL3** Vin2 Vdin  $GD$ -IC5 R sink5 GD-IC1 R sink1  $G$ D-IC3  $\frac{R}{4}$  sink3 source<sub>1</sub> source<sup>3</sup> R source5 Ħ  $\frac{1}{\sqrt{1+\frac{1}{2}}}\frac{1}{\sqrt{1+\frac{1}{2}}}\frac{1}{\sqrt{1+\frac{1}{2}}}\frac{1}{\sqrt{1+\frac{1}{2}}}\frac{1}{\sqrt{1+\frac{1}{2}}}\frac{1}{\sqrt{1+\frac{1}{2}}}\frac{1}{\sqrt{1+\frac{1}{2}}}\frac{1}{\sqrt{1+\frac{1}{2}}}\frac{1}{\sqrt{1+\frac{1}{2}}}\frac{1}{\sqrt{1+\frac{1}{2}}}\frac{1}{\sqrt{1+\frac{1}{2}}}\frac{1}{\sqrt{1+\frac{1}{2}}}\frac{1}{\sqrt{1+\frac{1}{2}}}\frac{1}{\sqrt{1+\frac{$  $\operatorname{O}$ Vd1+ Vd3- Vd3+ Vd5- Vd5+ Vd1- Ħ R sink2 R sink4 R sink6 GD-IC2 GD-IC4 GD-IC6 R source6 R source2 R source4 fsw3 fsw1 fsw2  $\overline{Q}$ Vd2+  $\mathsf{V}$ Vd4+  $V$ d6- $QQ$  Vd6+ Vd2- Vd4-

### **Devices**

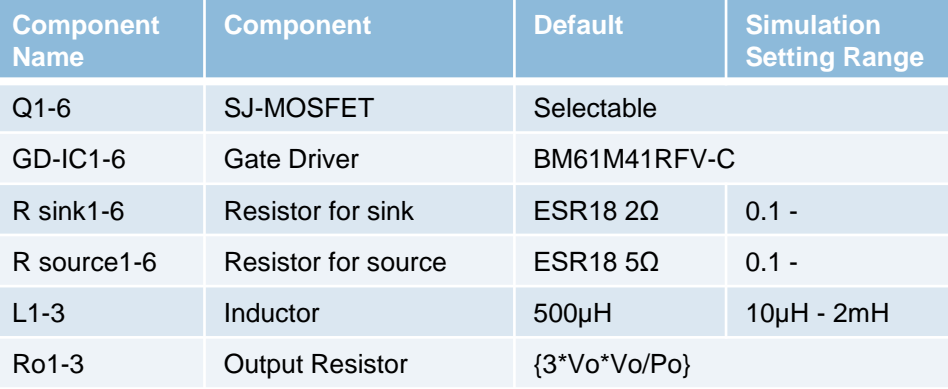

P. 1 Note: The Loss\_calc component is a utility module to support power loss calculation and does not affect the simulation results of circuit operation or performance.

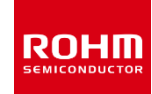

2023. Feb

# B-006. 3-Phase 3-Wire Inverter P<sub>OUT</sub>=5kW

ROHM Solution Simulator Schematic Information

2023. Feb 64UG102E Rev.005

### Selectable Devices

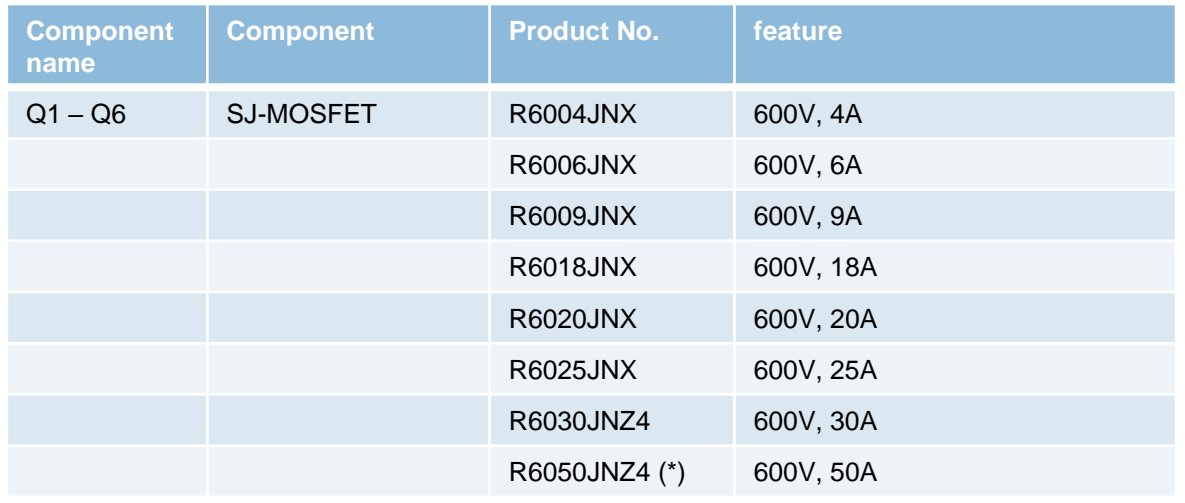

\* Default device

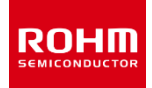

ROHM Solution Simulator Schematic Information

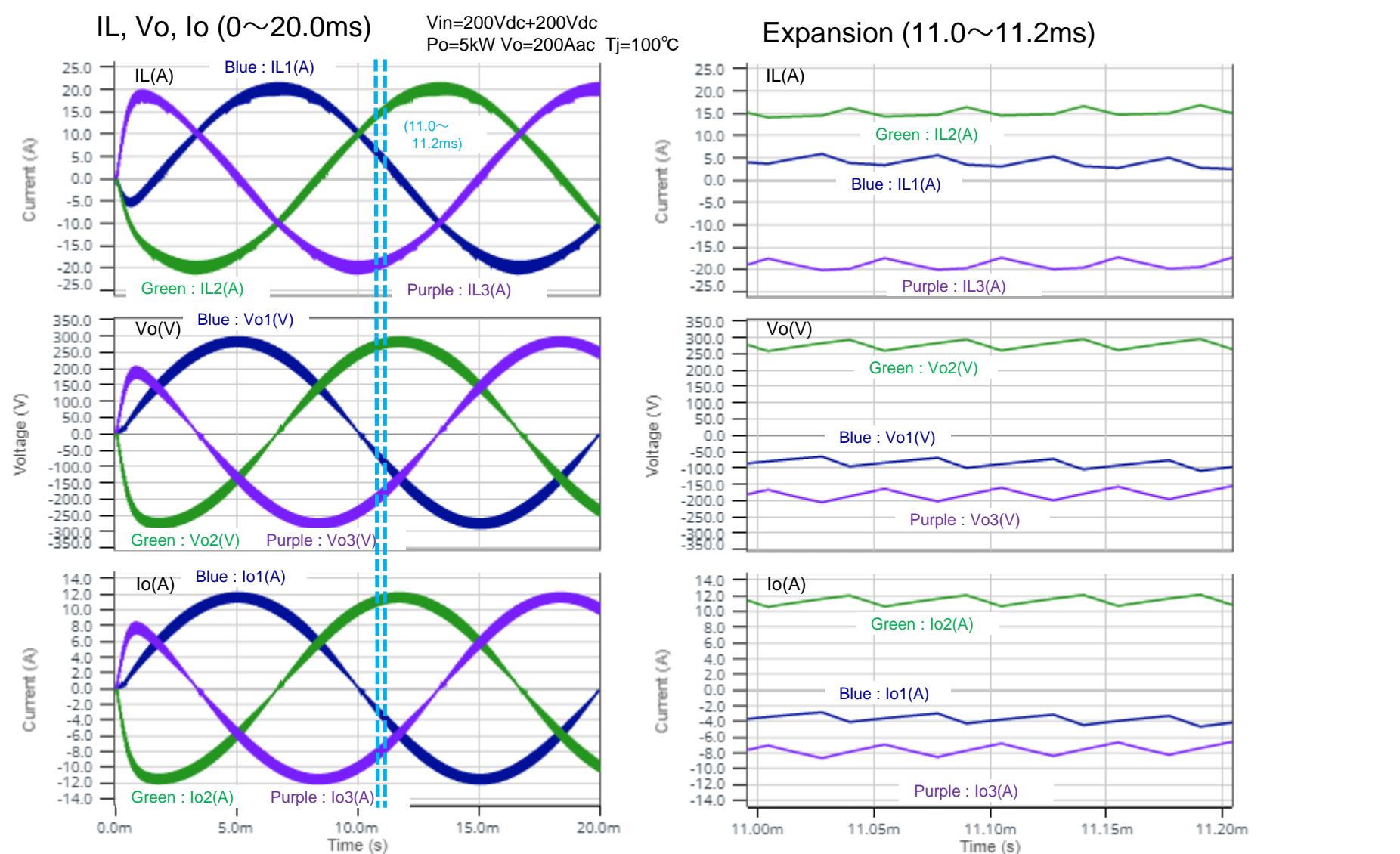

#### 2023. Feb 64UG102E Rev.005

**ROHM** 

### Efficiency, Power Dissipation 1

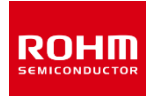

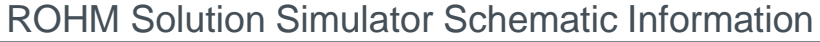

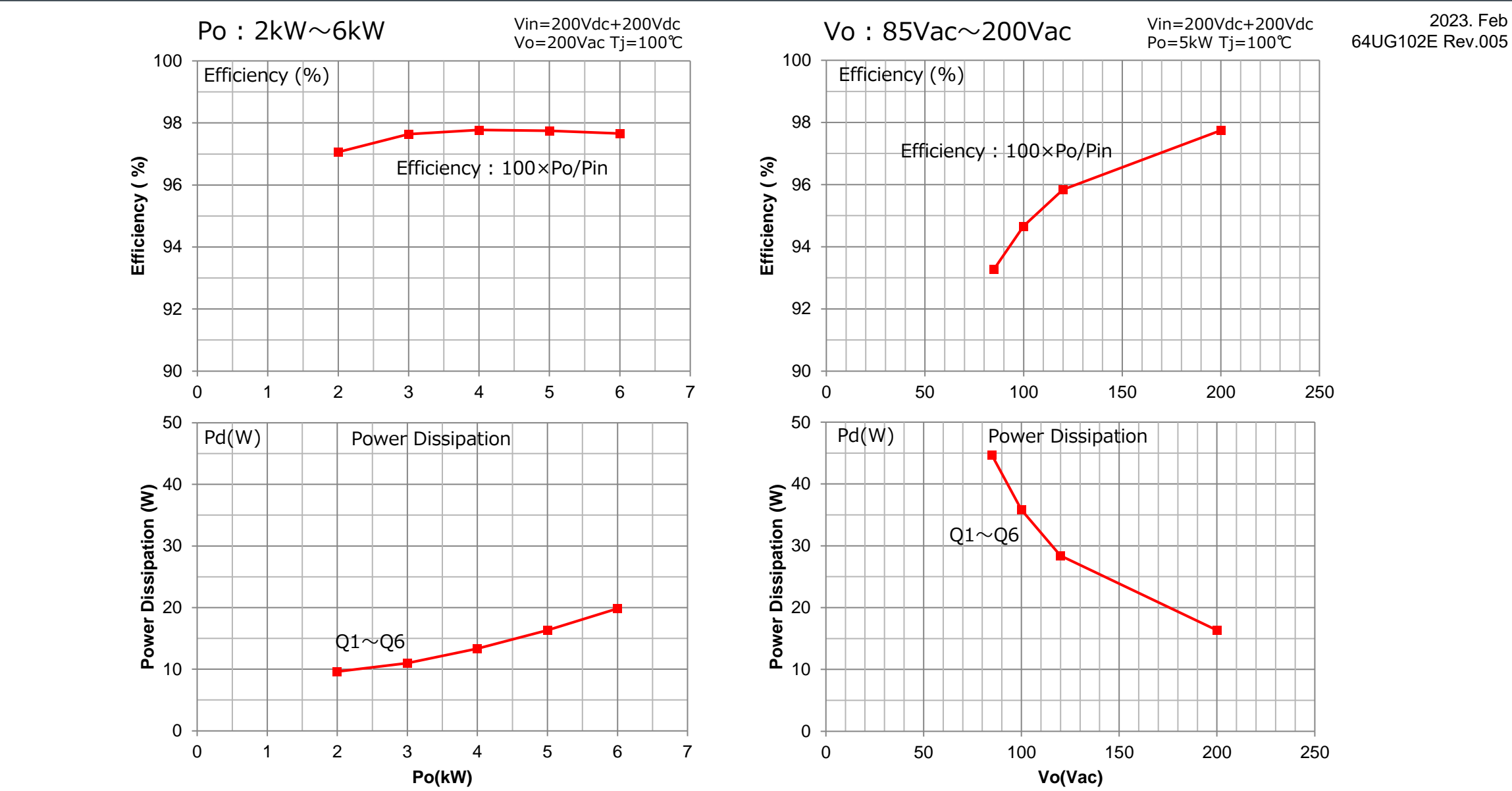

### Efficiency, Power Dissipation 2

### ROHM Solution Simulator Schematic Information

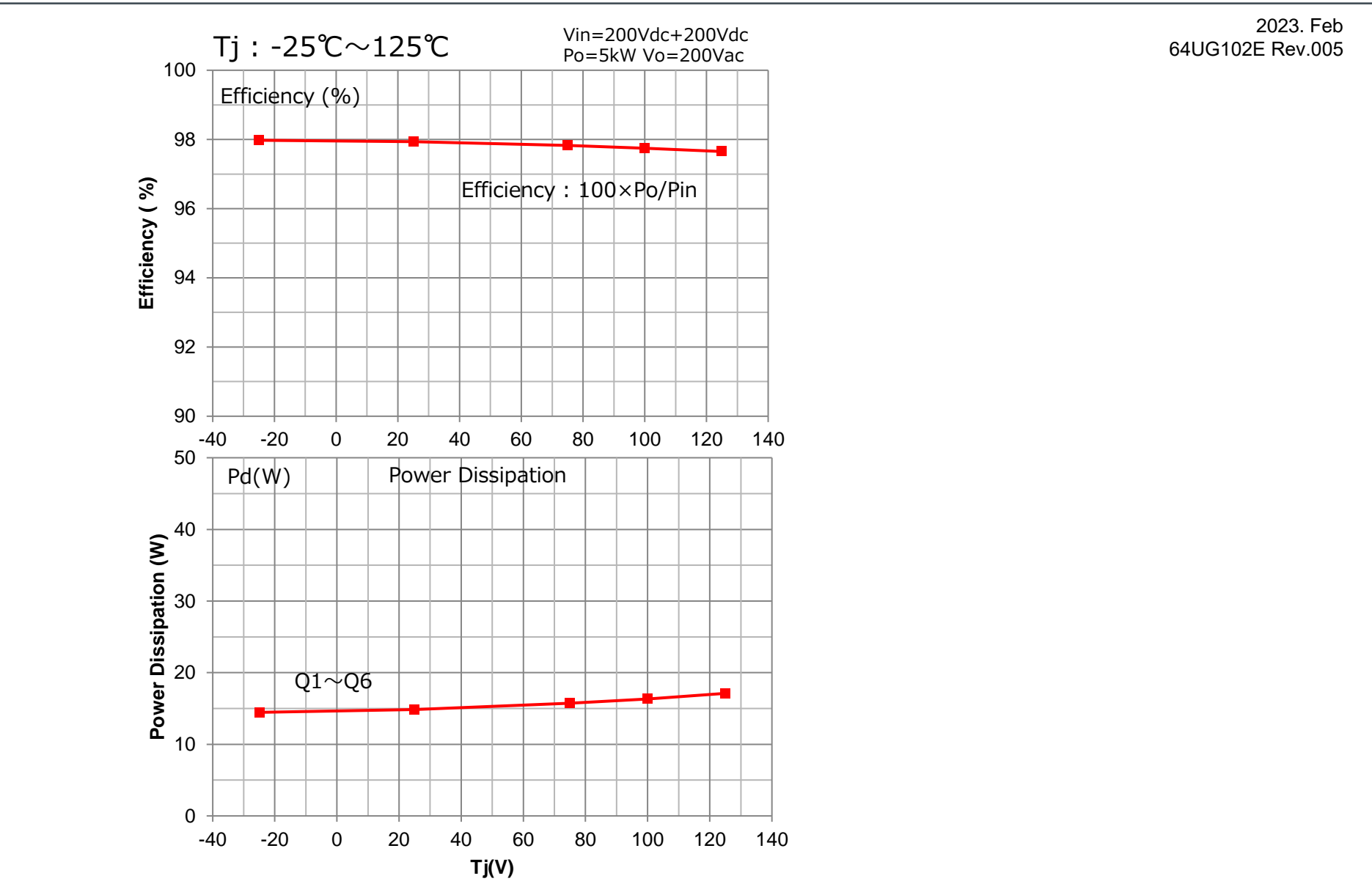

**ROHM** 

## How to change the devices

ROHM Solution Simulator Schematic Information

2023. Feb 64UG102E Rev.005

**ROHM** 

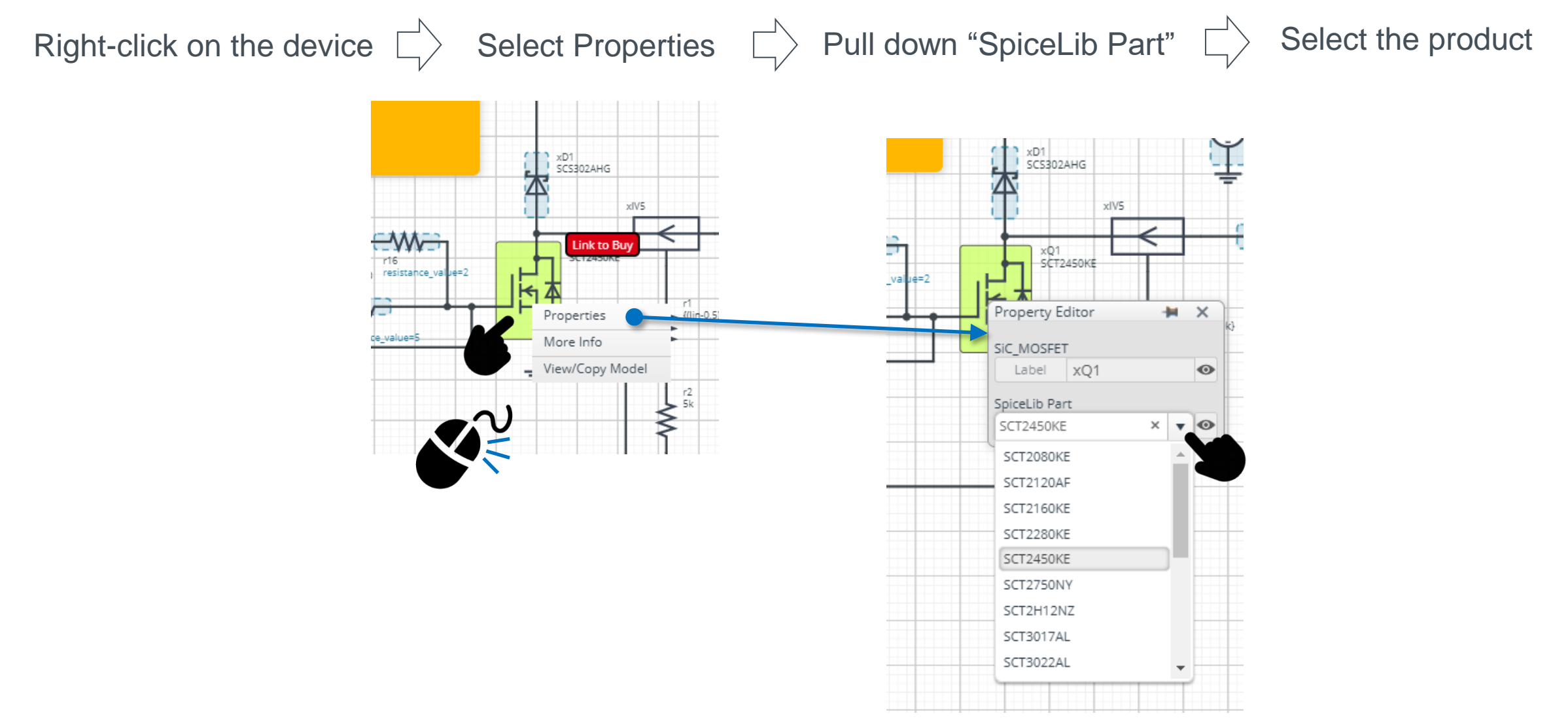

 $Q2$ 

 $Q2G$ 

**SCT2450KE** 

Loss Calculation Model outputs the instantaneous value of power loss and its integration.

ROHM Solution Simulator Schematic Information

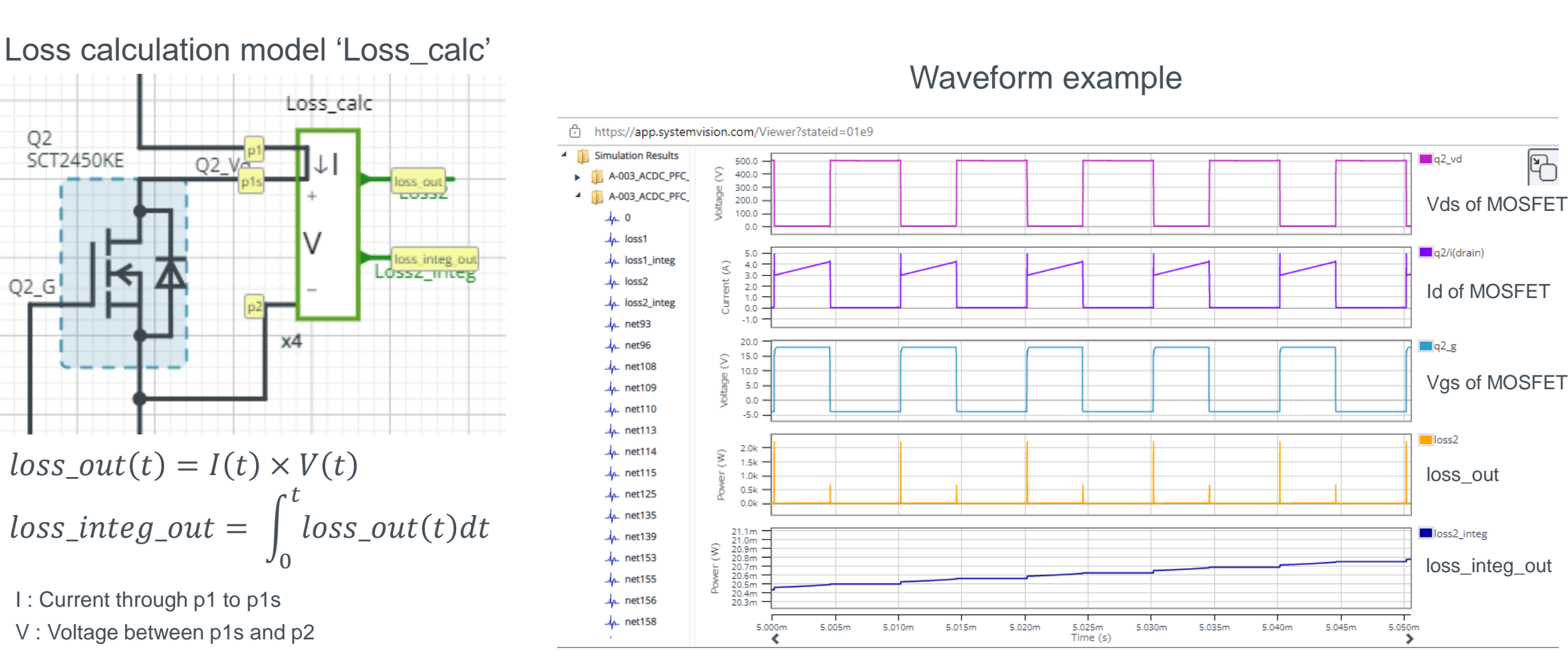

2023. Feb 64UG102E Rev.005

P. 7

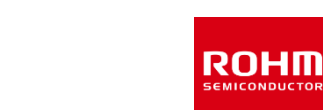

# Loss Calculation Model

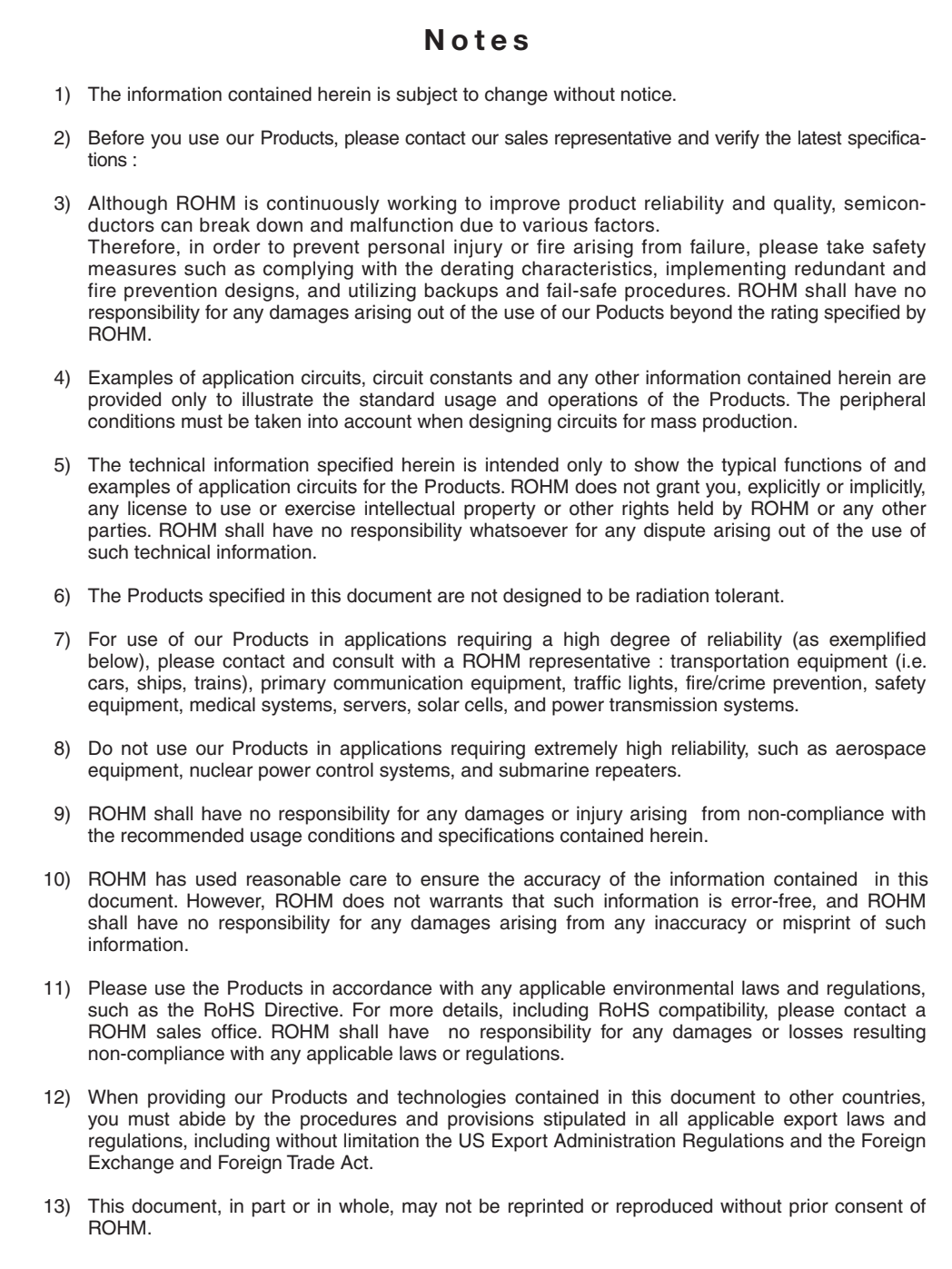

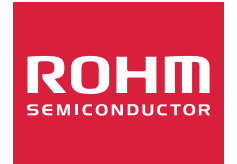

Thank you for your accessing to ROHM product informations. More detail product informations and catalogs are available, please contact us.

### ROHM Customer Support System

http://www.rohm.com/contact/